$\mathcal{A}=\mathcal{A}+\mathcal{A}$  and  $\mathcal{A}=\mathcal{A}+\mathcal{A}$  and  $\mathcal{A}=\mathcal{A}+\mathcal{A}$  and  $\mathcal{A}=\mathcal{A}+\mathcal{A}$ 

书名:《五笔打字+电脑办公完全自学手册》

- 13 ISBN 9787500678663
- 10 ISBN 7500678665

出版时间:2008-7

页数:338

版权说明:本站所提供下载的PDF图书仅提供预览和简介以及在线试读,请支持正版图书。

## www.tushu000.com

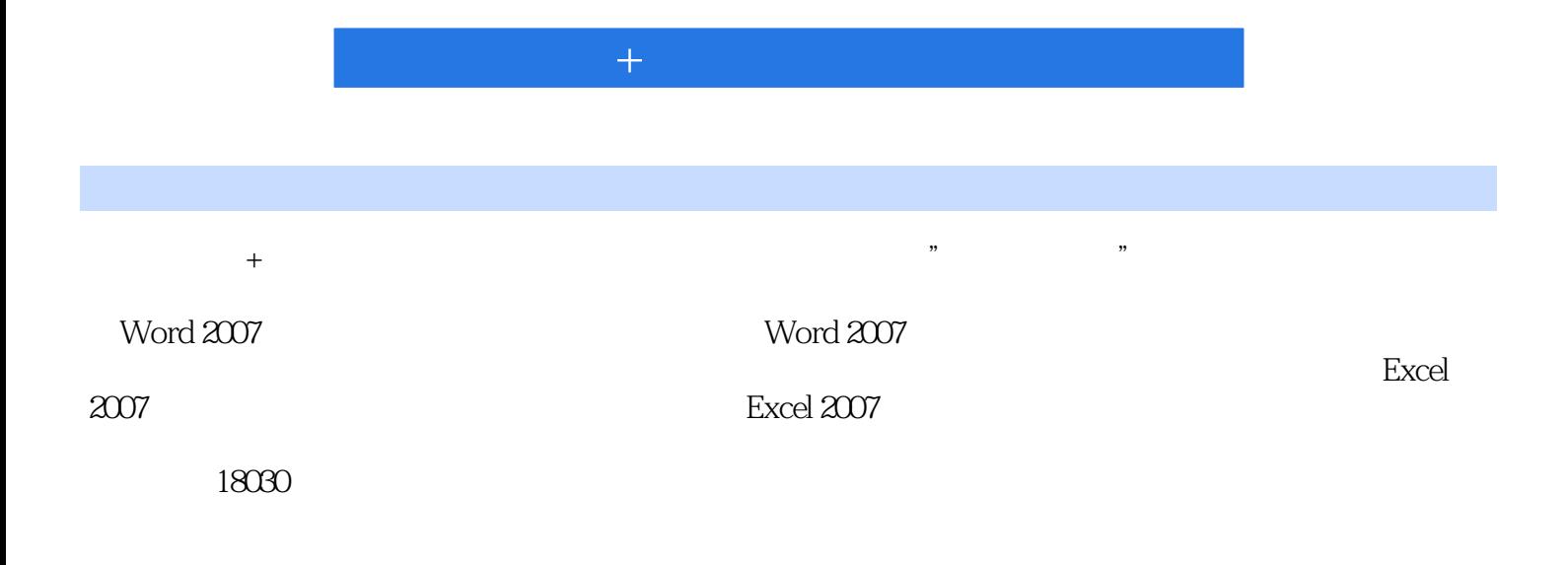

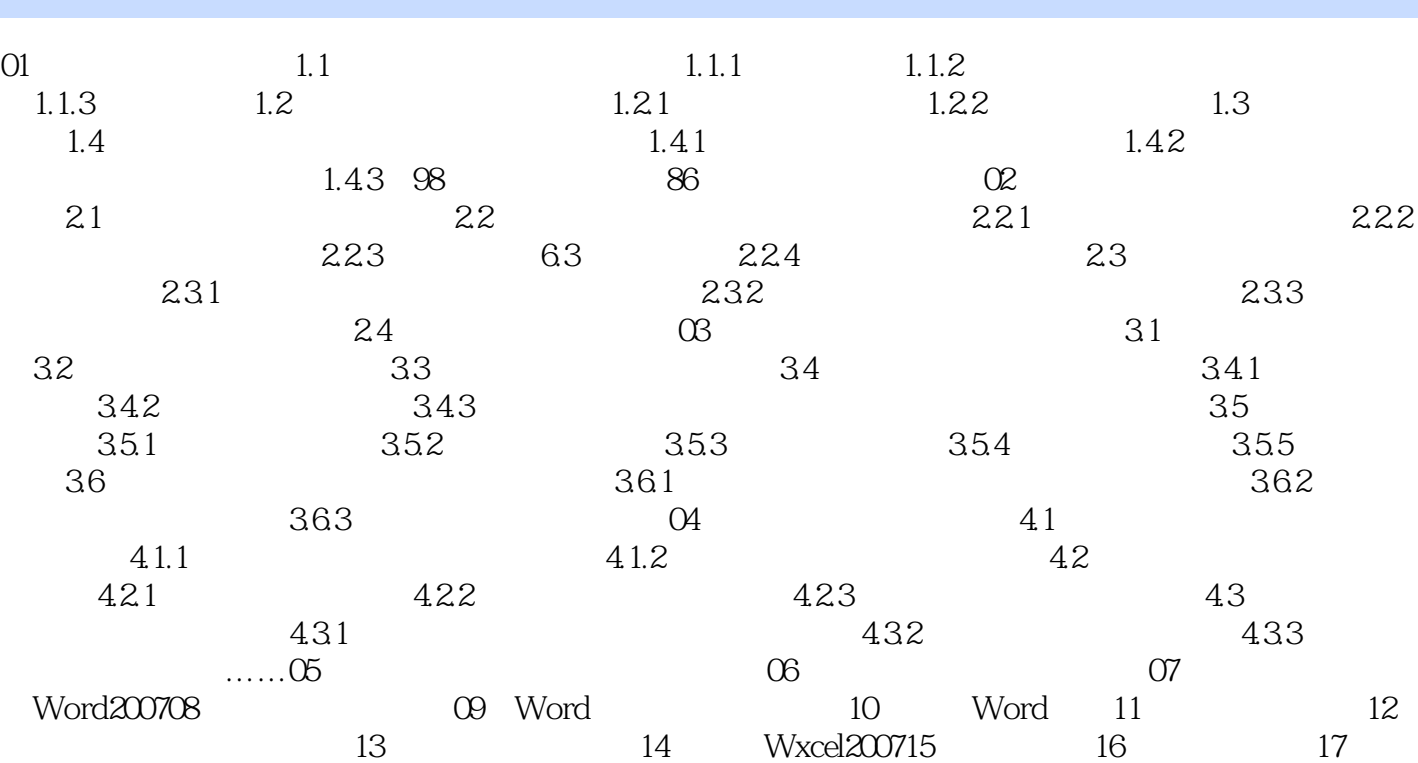

13 14 Wxcel200715 16 18 19

数与公式18 数据的处理19 制作管理人员考评表附录

 $\mathcal{A}=\mathcal{A}+\mathcal{A}$  and  $\mathcal{A}=\mathcal{A}+\mathcal{A}$  and  $\mathcal{A}=\mathcal{A}+\mathcal{A}$  and  $\mathcal{A}=\mathcal{A}+\mathcal{A}$ 

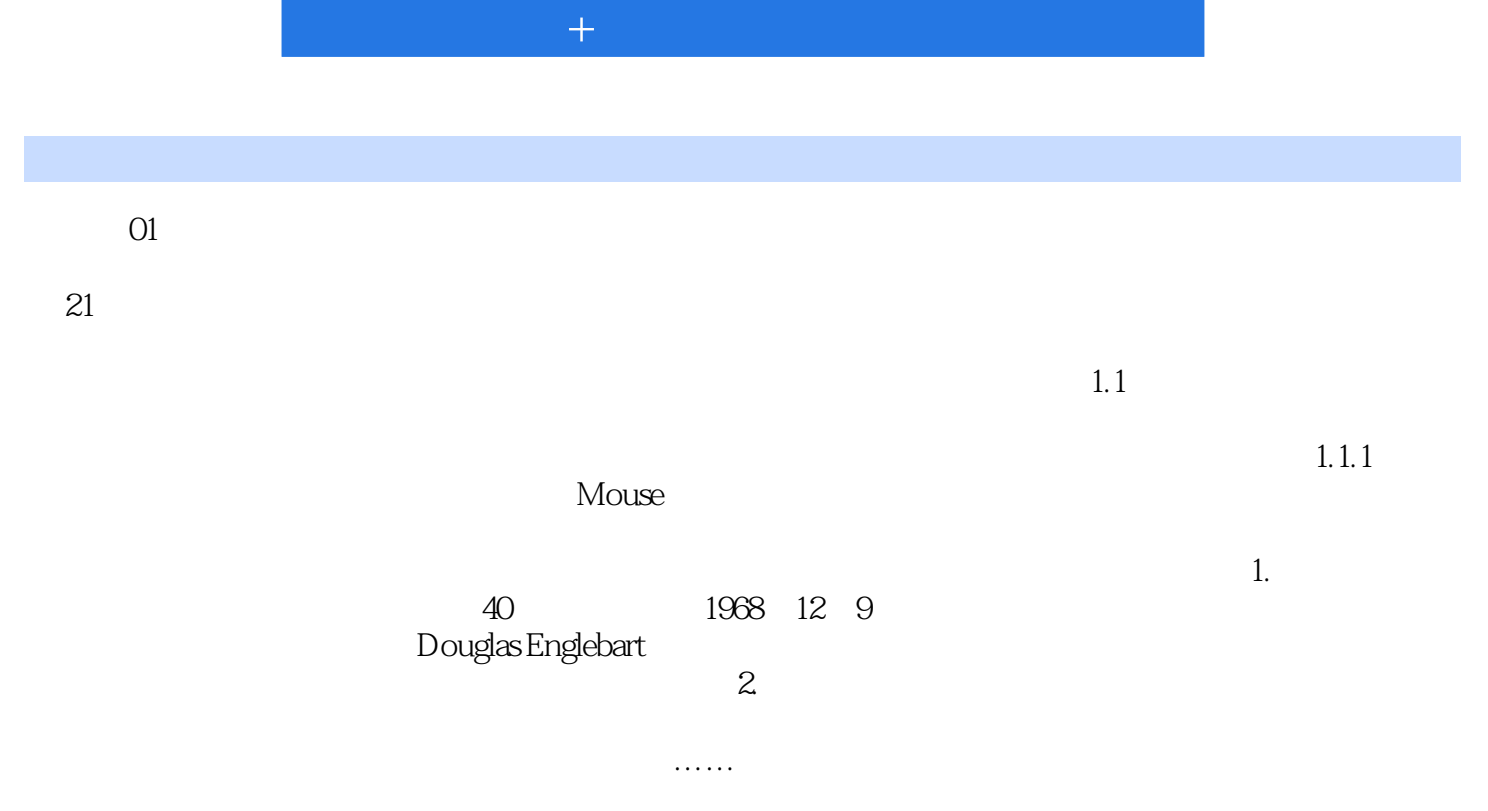

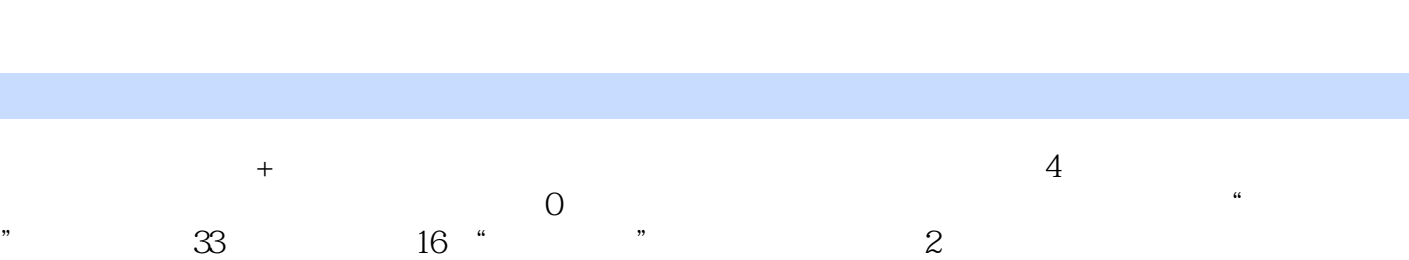

 $\mathcal{A}=\mathcal{A}+\mathcal{A}$  and  $\mathcal{A}=\mathcal{A}+\mathcal{A}$  and  $\mathcal{A}=\mathcal{A}+\mathcal{A}$  and  $\mathcal{A}=\mathcal{A}+\mathcal{A}$ 

本站所提供下载的PDF图书仅提供预览和简介,请支持正版图书。

:www.tushu000.com